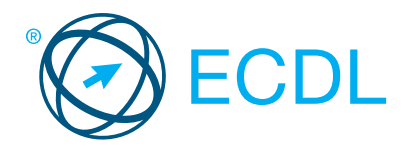

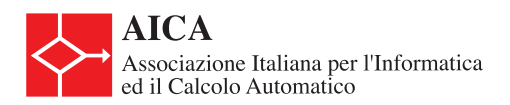

## **MODULO BASE - Computer Essentials**

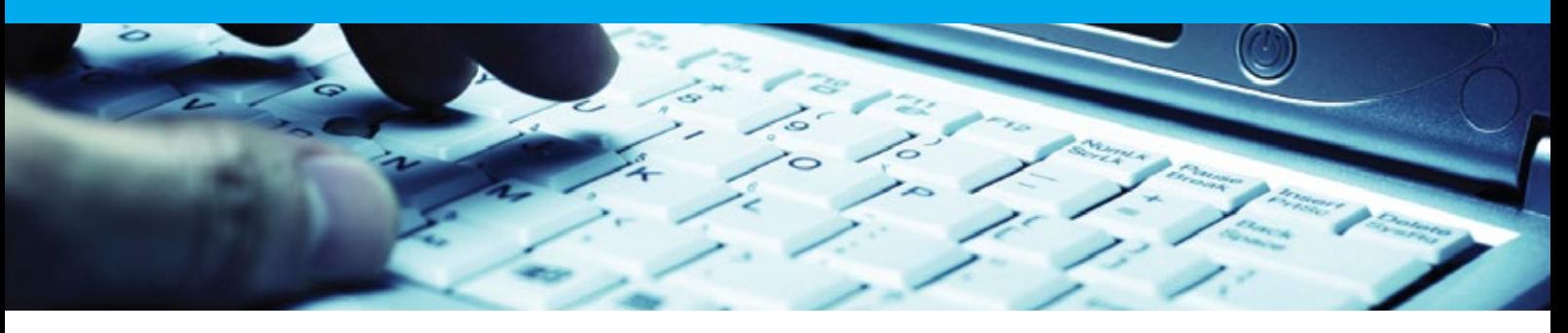

Questo modulo illustra i concetti e le competenze essenziali relative all'uso di computer e dispositivi collegati, la creazione di file e di gestione, reti e la sicurezza dei dati.

Al termine di questo modulo il candidato sarà in grado di:

- $\bullet$ Comprendere i concetti chiave in materia di tecnologie dell'informazione, computer, dispositivi e software.
- Avviare e spegnere un computer.  $\bullet$
- Lavorare in modo efficace sul desktop del computer utilizzando icone e finestre.
- Definire le principali impostazioni del sistema operativo e utilizzare le funzionalità integrate di aiuto.
- Creare un documento semplice e stampare un output.
- Sapere quali sono i concetti principali della gestione dei file ed essere in grado di organizzare in modo efficiente file e cartelle.
- Comprendere i concetti di archiviazione e utilizzare software di utilità per comprimere ed estrarre file di grandi dimensioni.
- Comprendere i concetti di rete, le modalità di connessione ed essere in grado di connettersi a una rete.
- Comprendere l'importanza di proteggere dati e dispositivi dai malware, e l'importanza del backup dei dati.
- Conoscere e comprendere gli aspetti relativi alla green IT, all'accessibilità ed alla salute degli utilizzatori.

## **QUALI SONO I VANTAGGI DI QUESTO MODULO?**

Il modulo ECDL *Computer Essentials* descrive le competenze fondamentali ed i concetti principali relativi alle tecnologie dell'informazione, computer, periferiche e software. Certifica le migliori pratiche per un uso efficace del computer. E' stato sviluppato con il contributo degli utenti, di esperti e professionisti informatici provenienti da tutto il mondo. Questo processo assicura la rilevanza e la completezza dei contenuti del modulo.

## **COME INIZIARE?**

Per saperne di più e per individuare il più vicino test center accreditato, accedere al sito www.ecdl.it.

## **DESCRIZIONE DEL SYLLABUS**

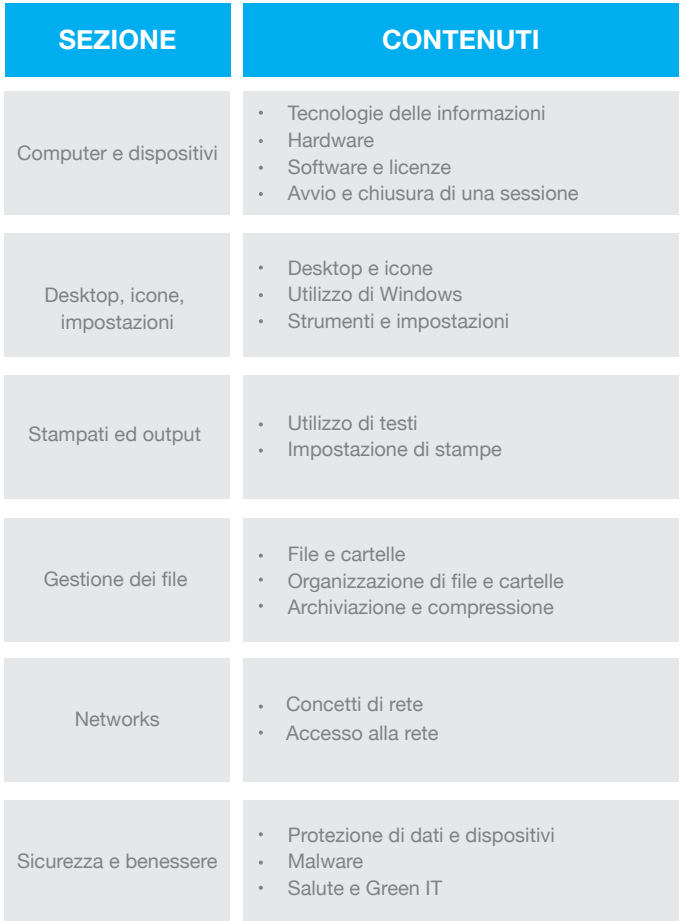

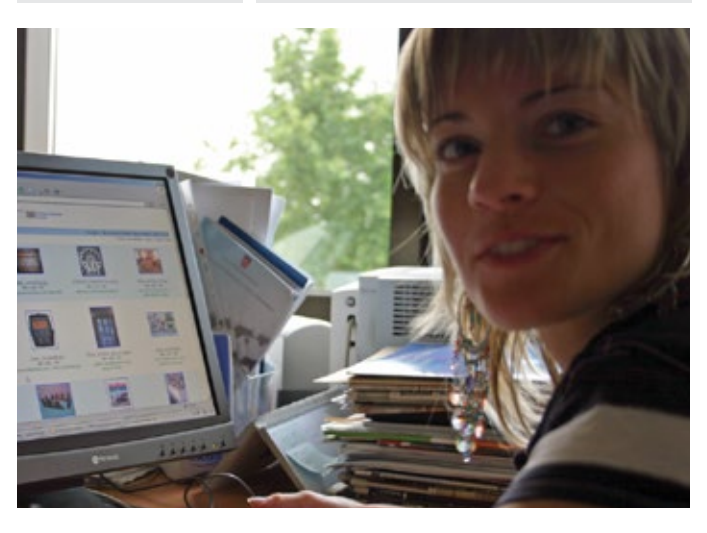